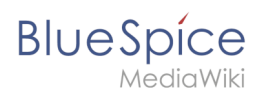

## **Inhaltsverzeichnis**

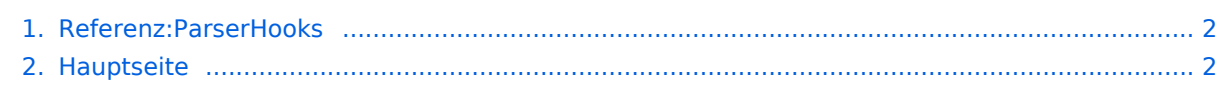

<span id="page-1-0"></span>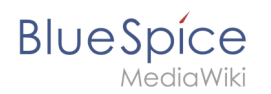

## **ParserHooks**

Das Inhaltsformat pdf wird vom Inhaltsmodell Wikitext nicht unterstützt.

<span id="page-1-1"></span>Zurück zur Seite [Hauptseite.](#page-1-1)

## **Quelltext der Seite Hauptseite**

Die von Ihnen gesuchte Seite existiert nicht.

Bitte werfen Sie einen Blick auf unsere bestehenden Hilfethemen.

Wenn Sie Schreibrechte haben und die Seite erstellen möchten, melden Sie sich jetzt einfach an.

Sie können den Quelltext dieser Seite betrachten und kopieren:

{{BSExtensionInfobox |desc=Ergänzt eine OOP-Schnittstelle zum Erstellen von Parser Erweiterungen |status=stable |developer=Jeroen De Dauw |type=MediaWiki |edition=BlueSpice pro |compatible=MediaWiki |package=SemanticData |category=Infrastruktur |docu=https://www.mediawiki.org/wiki/Extension:ParserHooks }} '''ParserHooks''' ist eine PHP-Bibliothek für MediaWiki-Erweiterungen. Es erweitert oder ergänzt die Funktionalität Ihres Wikis nicht. OOP-Schnittstelle zum Erstellen von Parser-Hooks in deklarativer Weise. Für weitere Informationen, besuchen Sie bitte [https://github.com/JeroenDeDauw/ParserHooks#parserhooks GitHub] [[en:ParserHooks]][[de:{{FULLPAGENAME}}]] [[Kategorie:Extension]]

Die folgende Vorlage wird auf dieser Seite verwendet:

[Vorlage:Box Note](https://de.wiki.bluespice.com/wiki/Vorlage:Box_Note) [\(Quelltext anzeigen](https://de.wiki.bluespice.com/w/index.php?title=Vorlage:Box_Note&action=edit))

Zurück zur Seite [Hauptseite.](#page-1-1)